# **Hail GWAS analysis notebook**

**Apr 26, 2020**

# **Contents**

[1 List of example notebooks](#page-6-0) 3

A repository for keeping conda env and docker image file for running single cell analysis using [Hail.is][\(https://hail.is\)](https://hail.is).

# CHAPTER<sup>1</sup>

## List of example notebooks

## <span id="page-6-0"></span>**1.1 Hail - GWAS Tutorial**

#### **1.1.1 Load required libraries and initialize**

```
[1]: import hail as hl
    from hail.plot import show
    from pprint import pprint
    import os
    from IPython.display import HTML
    hl.init()
    hl.plot.output_notebook()
```
Data type cannot be displayed: application/javascript, application/vnd.bokehjs\_load.v0+json

[2]: hl.spark\_context()

[2]: <SparkContext master=local[\*] appName=pyspark-shell>

#### **Get SparkUI url for Binder**

```
[59]: spark_ui = '<a>Use SparkUI from sparkContext</a>'
     if os.environ.get('JUPYTERHUB_USER') is not None:
       spark\_ui = \langle'<a href="https://hub.gke.mybinder.org/user/{0}/proxy/4040/jobs/">Spark UI for
      ˓→Binder</a>'.\
           format(os.environ.get('JUPYTERHUB_USER'))
     HTML(spark_ui)
```
[59]: <IPython.core.display.HTML object>

#### **1.1.2 Download public 1000 Genomes data**

```
[4]: hl.utils.get_1kg('/tmp/data/')
```
#### **1.1.3 Importing data from VCF**

[5]: hl.import\_vcf('/tmp/data/1kg.vcf.bgz').write('/tmp/data/1kg.mt', overwrite=**True**)

```
[8]: mt = h1.read_matrix_table('/tmp/data/1kg(mt')
```
### **1.1.4 Explore data**

```
[9]: mt.rows().select().show(5)
```
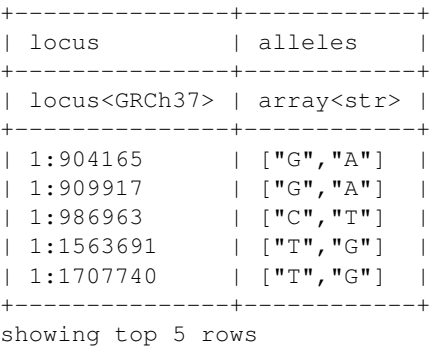

```
[10]: mt.row_key.show(5)
```
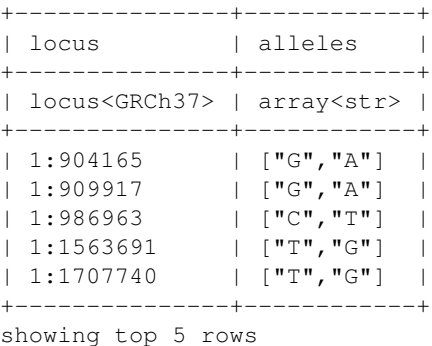

 $[11]$ :  $mt.s.show(5)$ 

```
+-----------+
\begin{array}{|c|c|c|c|c|}\n\hline\n\end{array} | s |
+-----------+
| str |
+-----------+
```

```
| "HG00096" |
| "HG00099" |
| "HG00105" |
| "HG00118" |
| "HG00129" |
+-----------+
showing top 5 rows
```

```
[12]: mt.entry.take(5)
```

```
[12]: [Struct(GT=Call(alleles=[0, 0], phased=False), AD=[4, 0], DP=4, GQ=12, PL=[0, 12,
      \rightarrow147]),
      Struct(GT=Call(alleles=[0, 0], phased=False), AD=[8, 0], DP=8, GQ=24, PL=[0, 24,\rightarrow315]),
      Struct(GT=Call(alleles=[0, 0], phased=False), AD=[8, 0], DP=8, GQ=23, PL=[0, 23,\rightarrow230]),
      Struct(GT=Call(alleles=[0, 0], phased=False), AD=[7, 0], DP=7, GO=21, PL=[0, 21]\rightarrow270]).
      Struct(GT=Call(alleles=[0, 0], phased=False), AD=[5, 0], DP=5, GQ=15, PL=[0, 15,
      \rightarrow205])]
```
#### **1.1.5 Adding column fields**

```
[15]: table = (hl.import_table('/tmp/data/1kg_annotations.txt', impute=True)
              .key_by('Sample'))
```

```
[16]: table.describe()
```

```
----------------------------------------
Global fields:
  None
----------------------------------------
Row fields:
   'Sample': str
   'Population': str
    'SuperPopulation': str
    'isFemale': bool
    'PurpleHair': bool
   'CaffeineConsumption': int32
----------------------------------------
Key: ['Sample']
----------------------------------------
```
[17]: table.show(width=100)

```
+-----------+------------+-----------------+----------+------------+------------------
˓→---+
| Sample | Population | SuperPopulation | isFemale | PurpleHair |
˓→CaffeineConsumption |
+-----------+------------+-----------------+----------+------------+------------------
\leftrightarrow---+
| str | str | str | bool | bool |
\rightarrowint32 |
+-----------+------------+-----------------+----------+------------+------------------
˓→---+
```
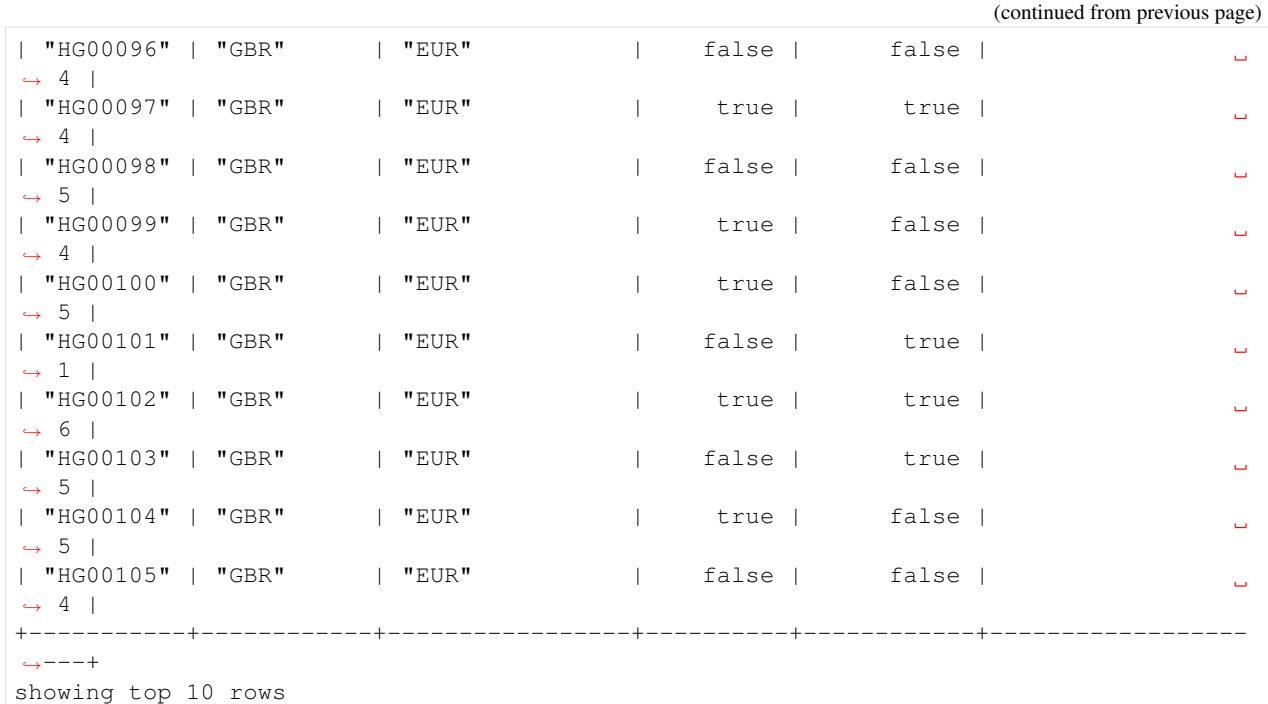

[18]: print(mt.col.dtype)

struct{s: str}

```
[19]: mt = mt. annotate_cols(pheno = table[mt.s])
```

```
[20]: mt.col.describe()
```

```
--------------------------------------------------------
Type:
         struct {
         s: str,
         pheno: struct {
             Population: str,
             SuperPopulation: str,
             isFemale: bool,
             PurpleHair: bool,
             CaffeineConsumption: int32
         }
     }
                         --------------------------------------------------------
Source:
    <hail.matrixtable.MatrixTable object at 0x7f0f70afe470>
Index:
    ['column']
  --------------------------------------------------------
```
#### **1.1.6 Using query functions and the Hail Expression Language**

[21]: pprint(table.aggregate(hl.agg.counter(table.SuperPopulation)))

```
{'AFR': 1018, 'AMR': 535, 'EAS': 617, 'EUR': 669, 'SAS': 661}
[22]: pprint(table.aggregate(hl.agg.stats(table.CaffeineConsumption)))
      {'max': 10.0,
       'mean': 3.9837142857142855,
       'min': -1.0,
       'n': 3500,
       'stdev': 1.7021055628070711,
       'sum': 13943.0}
[23]: table.count()
[23]: 3500
[24]: mt.count_cols()
[24]: 284
[25]: mt.aggregate_cols(hl.agg.counter(mt.pheno.SuperPopulation))
[25]: {'AFR': 76, 'EAS': 72, 'AMR': 34, 'SAS': 55, 'EUR': 47}
[26]: pprint(mt.aggregate_cols(hl.agg.stats(mt.pheno.CaffeineConsumption)))
      {'max': 9.0,
       'mean': 4.415492957746479,
       'min': 0.0,
       'n': 284,
       'stdev': 1.577763427465917,
       'sum': 1254.0}
[27]: snp_counts = mt.aggregate_rows(hl.agg.counter(hl.Struct(ref=mt.alleles[0], alt=mt.
      \rightarrowalleles[1])))
      pprint(snp_counts)
      {Struct(ref='C', alt='T'): 2436,
      Struct(ref='T', alt='G'): 468,
      Struct(ref='A', alt='T'): 76,
      Struct(ref='A', alt='C'): 454,
      Struct(ref='A', alt='G'): 1944,
      Struct(ref='G', alt='A'): 2387,
      Struct(ref='T', alt='A'): 79,
      Struct(ref='T', alt='C'): 1879,
      Struct(ref='G', alt='T'): 480,
      Struct(ref='C', alt='G'): 150,
      Struct(ref='C', alt='A'): 496,
      Struct(ref='G', alt='C'): 112}
[28]: from collections import Counter
      counts = Counter(snp_counts)
      counts.most_common()
[28]: [ (Struct(ref='C', alt='T'), 2436),
       (Struct(ref='G', alt='A'), 2387),
       (Struct(ref='A', alt='G'), 1944),
       (Struct(ref='T', alt='C'), 1879),
       (Struct(ref='C', alt='A'), 496),
                                                                                 (continues on next page)
```

```
(Struct(ref='G', alt='T'), 480),
(Struct(ref='T', alt='G'), 468),
(Struct(ref='A', alt='C'), 454),
(Struct(ref='C', alt='G'), 150),
(Struct(ref='G', alt='C'), 112),
(Struct(ref='T', alt='A'), 79),
(Struct(ref='A', alt='T'), 76)]
```

```
[29]: p = hl.plot.histogram(mt.DP, range=(0,30), bins=30, title='DP Histogram', legend='DP')
     show(p)
```
Data type cannot be displayed: application/javascript, application/vnd.bokehjs\_exec.v0+json

#### **1.1.7 Quality Control**

```
[30]: mt.col.describe()
       --------------------------------------------------------
      Type:
               struct {
                s: str,
                pheno: struct {
                   Population: str,
                    SuperPopulation: str,
                    isFemale: bool,
                    PurpleHair: bool,
                    CaffeineConsumption: int32
                }
           }
                                                  --------------------------------------------------------
      Source:
           <hail.matrixtable.MatrixTable object at 0x7f0f70afe470>
      Index:
          ['column']
       --------------------------------------------------------
```

```
[31]: mt = h1.sample_qc(mt)
```

```
[32]: mt.col.describe()
```

```
--------------------------------------------------------
Type:
        struct {
        s: str,
        pheno: struct {
            Population: str,
            SuperPopulation: str,
           isFemale: bool,
            PurpleHair: bool,
            CaffeineConsumption: int32
        },
        sample_qc: struct {
```

```
dp_stats: struct {
                mean: float64,
                stdev: float64,
                min: float64,
                max: float64
            },
            gq_stats: struct {
                mean: float64,
                stdev: float64,
                min: float64,
                max: float64
            },
            call_rate: float64,
            n_called: int64,
            n_not_called: int64,
            n_filtered: int64,
            n_hom_ref: int64,
            n_het: int64,
            n_hom_var: int64,
            n_non_ref: int64,
            n_singleton: int64,
            n_snp: int64,
            n_insertion: int64,
            n_deletion: int64,
            n_transition: int64,
            n_transversion: int64,
            n_star: int64,
            r_ti_tv: float64,
            r_het_hom_var: float64,
            r_insertion_deletion: float64
        }
    }
        --------------------------------------------------------
Source:
   <hail.matrixtable.MatrixTable object at 0x7f0f709cfb00>
Index:
   ['column']
--------------------------------------------------------
```
#### **Plotting the QC metrics**

```
[33]: p = hl.plot.histogram(mt.sample_qc.call_rate, range=(.88,1), legend='Call Rate')
     show(p)
```
Data type cannot be displayed: application/javascript, application/vnd.bokehjs\_exec.v0+json

[34]: p = hl.plot.histogram(mt.sample\_qc.gq\_stats.mean, range=(10,70), legend='Mean Sample  $\leftrightarrow$ GQ') show(p)

Data type cannot be displayed: application/javascript, application/vnd.bokehjs\_exec.v0+json

[35]:  $p = h1.plot.scatter(mt.sample_qc.de_smean, mt.sample_qc.call_rate, xlabel='Mean_$ ˓<sup>→</sup>DP', ylabel='Call Rate') show(p)

Data type cannot be displayed: application/javascript, application/vnd.bokehjs\_exec.v0+json

```
[36]: mt = mt.filter_cols((mt.sample_qc.dp_stats.mean >= 4) & (mt.sample_qc.call_rate >= 0.
      \rightarrow97))
      print('After filter, %d/284 samples remain.' % mt.count_cols())
      After filter, 250/284 samples remain.
```
 $[37]:$  ab =  $mt.AD[1] / h1.sum(mt.AD)$ 

```
filter_condition_ab = ((mt .GT .is\_hom_ref() \& (ab \le 0.1))(mt.GT.is\_het() & (ab >= 0.25) & (ab <= 0.75))(mt.GT.is_hom_var() & (ab >= 0.9)))
```

```
fraction_filtered = mt.aggregate_entries(hl.agg.fraction(~filter_condition_ab))
print(f'Filtering {fraction_filtered * 100:.2f}% entries out of downstream analysis.')
mt = mt.filter_entries(filter_condition_ab)
```

```
Filtering 3.64% entries out of downstream analysis.
```

```
[38]: mt = hl.variant_qc(mt)
```
[39]: mt.row.describe()

```
--------------------------------------------------------
Type:
        struct {
        locus: locus<GRCh37>,
        alleles: array<str>,
        rsid: str,
        qual: float64,
        filters: set<str>,
        info: struct {
           AC: array<int32>,
           AF: array<float64>,
            AN: int32,
            BaseQRankSum: float64,
            ClippingRankSum: float64,
            DP: int32,
            DS: bool,
            FS: float64,
            HaplotypeScore: float64,
            InbreedingCoeff: float64,
            MLEAC: array<int32>,
            MLEAF: array<float64>,
            MQ: float64,
            MQ0: int32,
```

```
MQRankSum: float64,
            QD: float64,
            ReadPosRankSum: float64,
            set: str
        },
        variant_qc: struct {
            dp_stats: struct {
               mean: float64,
                stdev: float64,
               min: float64,
               max: float64
            },
            gq_stats: struct {
               mean: float64,
               stdev: float64,
               min: float64,
               max: float64
            },
            AC: array<int32>,
            AF: array<float64>,
            AN: int32,
            homozygote_count: array<int32>,
            call_rate: float64,
            n_called: int64,
            n_not_called: int64,
            n_filtered: int64,
            n_het: int64,
            n_non_ref: int64,
            het_freq_hwe: float64,
            p_value_hwe: float64
        }
   }
        --------------------------------------------------------
Source:
   <hail.matrixtable.MatrixTable object at 0x7f0f7097f390>
Index:
   ['row']
--------------------------------------------------------
```
#### **1.1.8 GWAS Analysis**

```
[40]: \text{mt} = \text{mt}. \text{filter\_rows}(\text{mt}. \text{variant\_qc}. \text{AF}[1] > 0.01)[41]: mt = mt. filter rows (mt. variant qc.p value hwe > 1e-6)
[42]: print('Samples: %d Variants: %d' % (mt.count_cols(), mt.count_rows()))
      Samples: 250 Variants: 7849
[43]: gwas = hl.linear_regression_rows(y=mt.pheno.CaffeineConsumption,
                                           x=mt.GT.n_alt_alleles(),
                                            covariates=[1.0])
```
gwas.row.describe()

```
--------------------------------------------------------
Type:
        struct {
        locus: locus<GRCh37>,
        alleles: array<str>,
        n: int32,
        sum_x: float64,
        y_transpose_x: float64,
        beta: float64,
        standard_error: float64,
        t_stat: float64,
        p_value: float64
    }
--------------------------------------------------------
Source:
    <hail.table.Table object at 0x7f0f7092e358>
Index:
   ['row']
--------------------------------------------------------
```
 $[44]$ :  $p = h1$ .plot.manhattan(gwas.p\_value) show(p)

Data type cannot be displayed: application/javascript, application/vnd.bokehjs\_exec.v0+json

```
[45]: p = h1.plot.qq(gwas.p_value)show(p)
```
Data type cannot be displayed: application/javascript, application/vnd.bokehjs\_exec.v0+json

#### **Confounded**

 $[46]$ : eigenvalues, pcs,  $=$  hl.hwe\_normalized\_pca(mt.GT)

```
[47]: pprint(eigenvalues)
```

```
[18.02377947184681,
9.98894555036326,
3.538312262917122,
2.6577590783730023,
1.5966032147658327,
1.5416611649602379,
1.5029872248781773,
1.4720816378531194,
1.4678188487330746,
1.4477835201334939]
```
[48]: pcs.show(5, width=100)

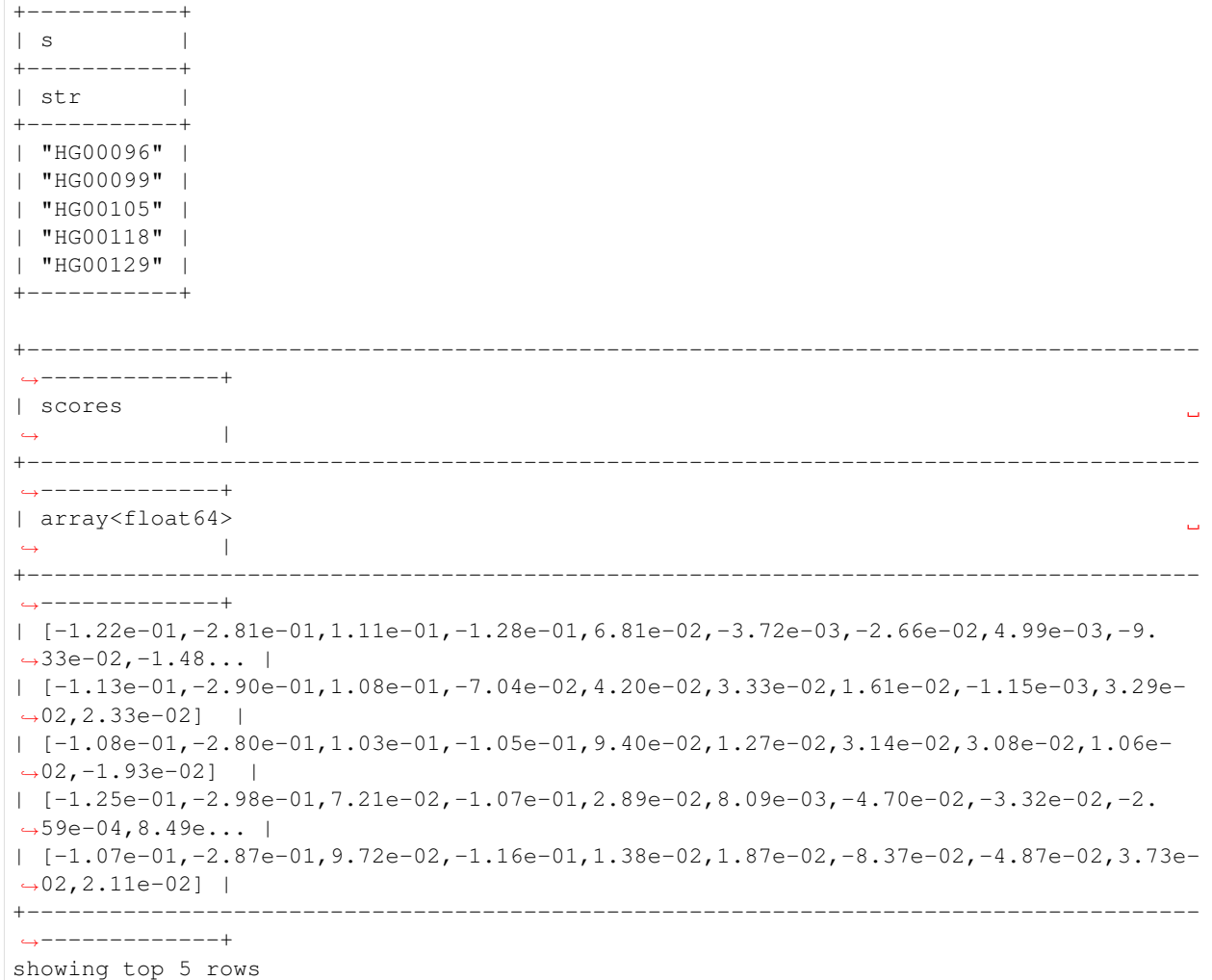

[49]: mt = mt.annotate\_cols(scores = pcs[mt.s].scores)

```
[50]: p = h1.plot.setater(mt.scores[0],mt.scores[1],
                         label=mt.pheno.SuperPopulation,
                         title='PCA', xlabel='PC1', ylabel='PC2')
     show(p)
```
Data type cannot be displayed: application/javascript, application/vnd.bokehjs\_exec.v0+json

```
[51]: gwas = hl.linear_regression_rows(
        y=mt.pheno.CaffeineConsumption,
         x=mt.GT.n_alt_alleles(),
         covariates=[1.0, mt.pheno.isFemale, mt.scores[0], mt.scores[1], mt.scores[2]])
```

```
[52]: p = h1.plot.qq(gwas.p_value)show(p)
```
Data type cannot be displayed: application/javascript, application/vnd.bokehjs\_exec.v0+json

```
[53]: p = h1.plot.manhattan(gwas.p_value)
```
show(p)

Data type cannot be displayed: application/javascript, application/vnd.bokehjs\_exec.v0+json

#### **Rare variant analysis**

```
[54]: entries = mt.entries()
     results = (entries.group_by(pop = entries.pheno.SuperPopulation, chromosome = entries.
      ˓→locus.contig)
           .aggregate(n_het = hl.agg.count_where(entries.GT.is_het())))
```

```
[55]: results.show()
```
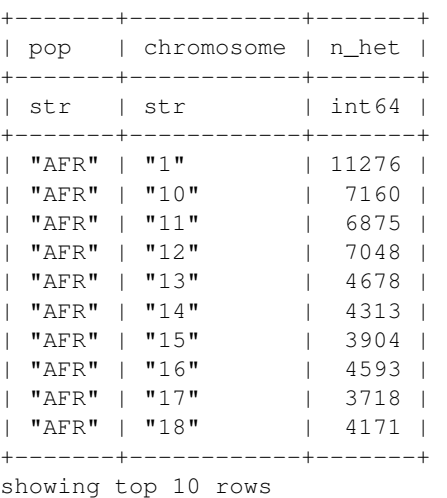

```
[56]: entries = entries.annotate(maf_bin = hl.cond(entries.info.AF[0]<0.01, "< 1%",
                                  hl.cond(entries.info.AF[0]<0.05, "1%-5%", ">5%")))
```

```
results2 = (entries.group_by(af_bin = entries.maf_bin, purple_hair = entries.pheno.
˓→PurpleHair)
      .aggregate(mean_gq = hl.agg.stats(entries.GQ).mean,
                 mean_dp = hl.agg.stats(entries.DP).mean))
```

```
[57]: results2.show()
```
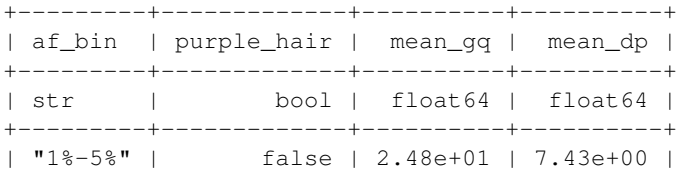

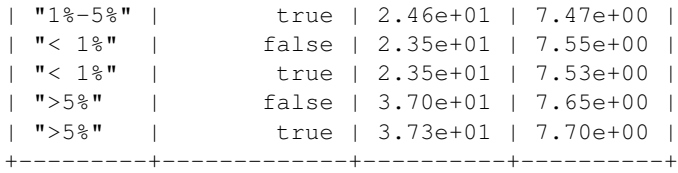

# **1.1.9 Citation**

| $[58]:$ hl.citation() |
|-----------------------|
|-----------------------|

<sup>[58]:</sup> 'Hail Team. Hail 0.2.38-9d0be8b84f35. https://github.com/hail-is/hail/commit/ ˓<sup>→</sup>9d0be8b84f35.'

#### [ ]: